МИНИСТЕРСТВО НАУКИ И ВЫСШЕГО ОБРАЗОВАНИЯ Должность: директор департамента по образово **ФИЙСКОЙ ФЕДЕРАЦИИ** Дата подписания: 30.09.2023 14:25:18<br>Уникальный едеральное, государственное автономное образовательное учреждение высшего образования Документ подписан простой электронной подписью Информация о владельце: Уникальный программный ключ: 8db180d1a3f02ac9e60521a5672742735c18b1d6

**«МОСКОВСКИЙ ПОЛИТЕХНИЧЕСКИЙ УНИВЕРСИТЕТ»**

УТВЕРЖДЕНО

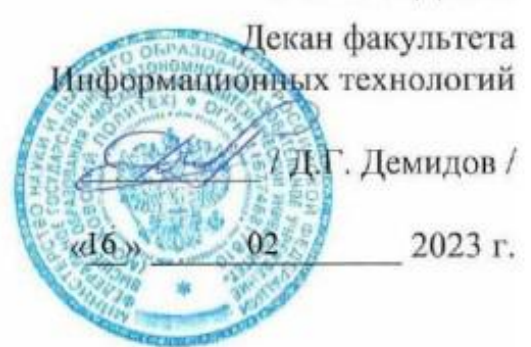

# **РАБОЧАЯ ПРОГРАММА ДИСЦИПЛИНЫ**

**«Проектирование интерфейсов информационных систем»**

Направление подготовки

**09.03.02 «Информационные системы и технологии»**

Профиль

**Программное обеспечение игровой компьютерной индустрии**

Квалификация (степень) выпускника **Бакалавр**

> Форма обучения **Очная**

> **Москва 2023 г.**

**Разработчик(и):**

**Разработчик(и):**<br>доцент, к.т.н. /И.В. Евсеев/

## **Согласовано:**

Зав. кафедрой ИиИТ,

к.т.н.  $K.$ т.н.  $K.$ н.н.  $K.$ н.н.

# **Оглавление**

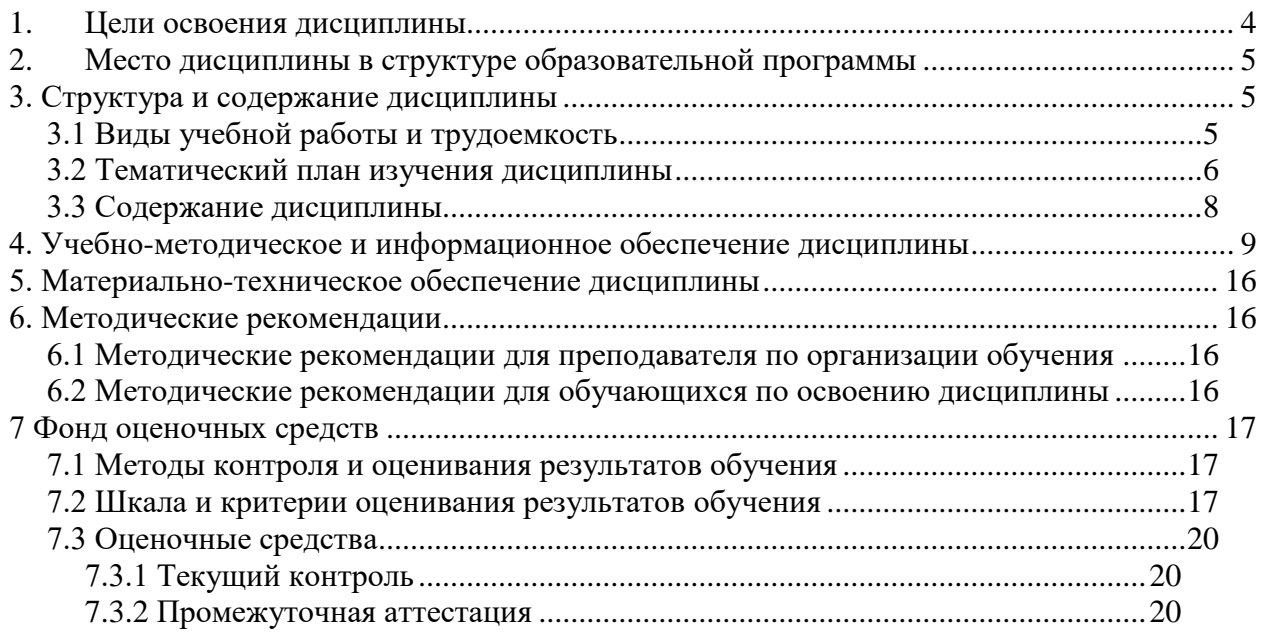

#### **1. Цели освоения дисциплины**

<span id="page-3-0"></span>К **основным целям** освоения дисциплины «Проектирование интерфейсов информационных систем» следует отнести:

- ознакомление с процессом и этапами проектирования интерфейсов информационных систем;
- ознакомление учащихся с современными программными средствами для прототипирования интерфейсов информационных систем.

К **основным задачам** освоения дисциплины «Проектирование интерфейсов информационных систем» следует отнести:

- изучение основ построения композиции, работы с цветом и шрифтами;
- изучение необходимых действий, предшествующих созданию концепции интерфейса;
- ознакомление с базовыми возможностями инструментария современных программных средств для создания прототипов интерфейса информационных систем;
- изучение возможностей по оптимизации цифрового контента, используемого при прототипировании интерфейсов информационных систем;
- изучение возможностей по анализу юзабилити созданного прототипа интерфейса.

Обучение по дисциплине «Навыки эффективной презентации» направлено на формирование у обучающихся следующих компетенций:

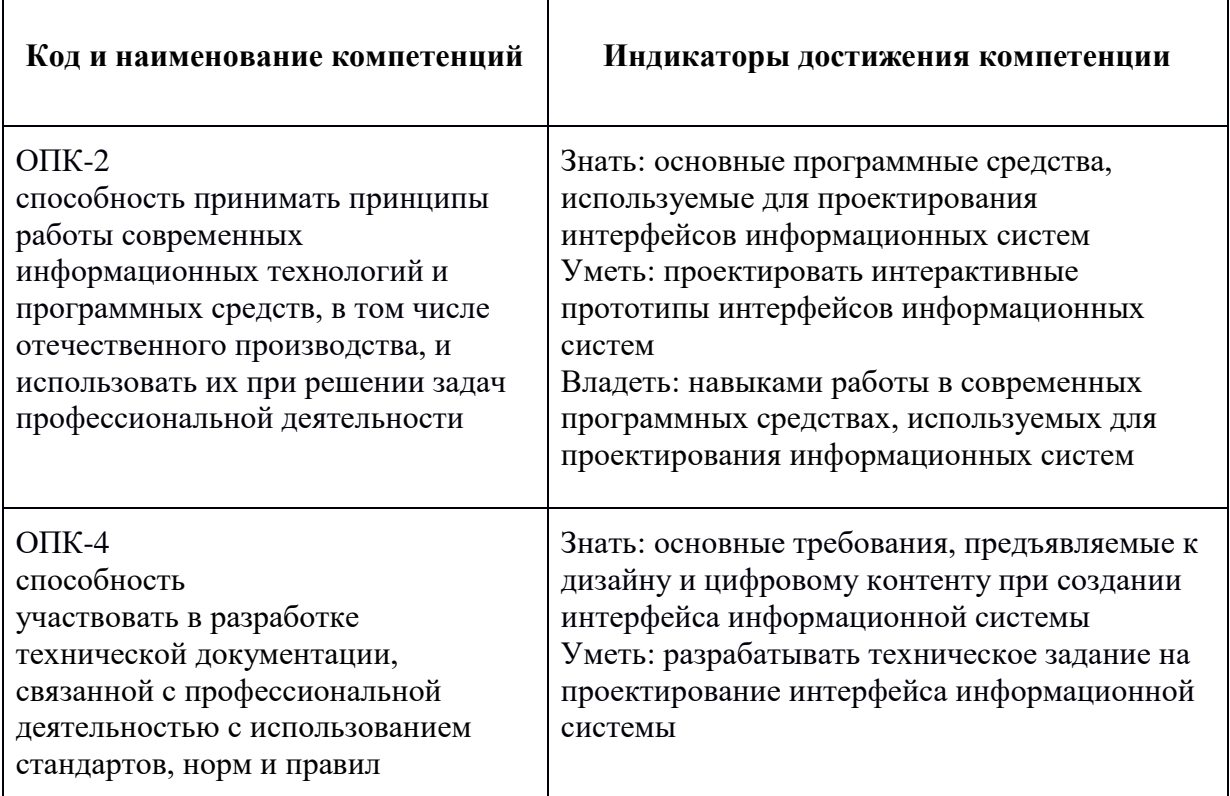

## <span id="page-4-0"></span>**2. Место дисциплины в структуре образовательной программы**

Дисциплина «Проектирование интерфейсов информационных систем» относится к обязательной части Блока 1 «Дисциплины (модули)» учебного плана программы бакалавриата по направлению 09.03.02 «Информационные системы и технологии».

Дисциплина «Проектирование интерфейсов информационных систем» взаимосвязана логически и содержательно-методически со следующими дисциплинами и практиками ООП:

*Предыдущие дисциплины:*

- Навыки эффективной презентации
- Офисные приложения

*Последующие дисциплины:*

- Проектная деятельность
- Производственная практика (проектно-технологическая практика)
- Производственная практика (преддипломная)
- <span id="page-4-1"></span>Выполнение и защита выпускной квалификационной работы**4.**

## **3. Структура и содержание дисциплины**

Общая трудоемкость дисциплины составляет **3** зачетные единицы, т.е. **108** академических часов.

## **3.1 Виды учебной работы и трудоемкость**

#### <span id="page-4-2"></span>**(по формам обучения)**

3.1.1 Очная форма обучения

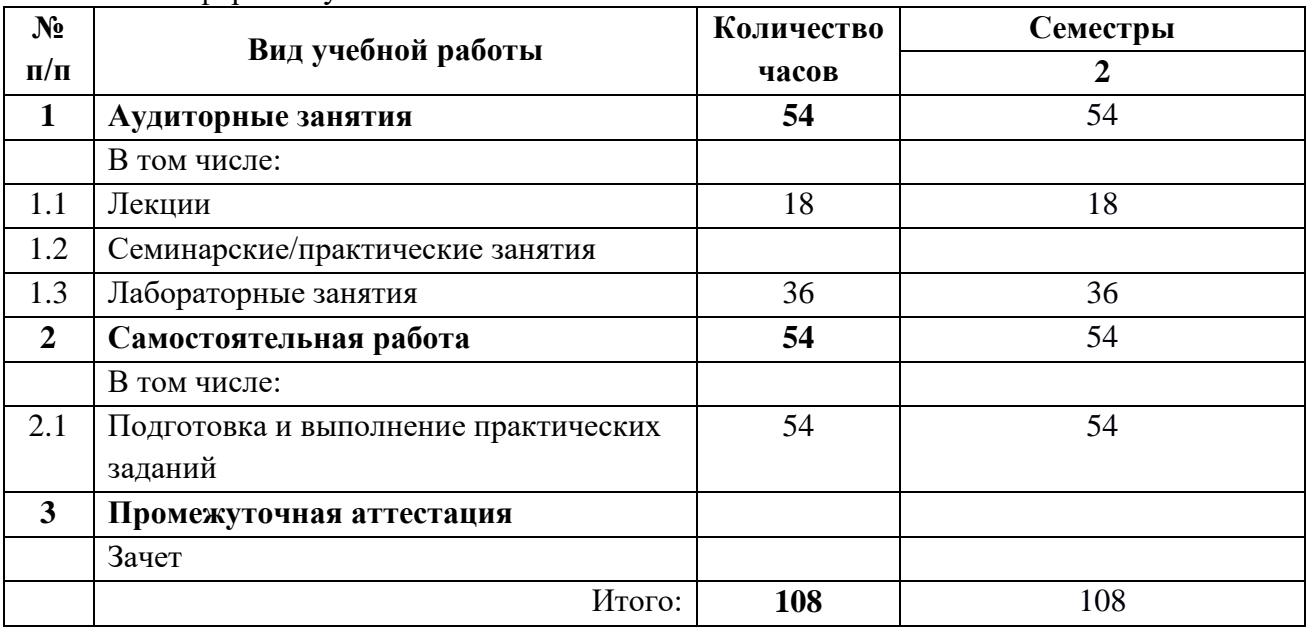

## <span id="page-5-0"></span>**3.2 Тематический план изучения дисциплины**

#### **(по формам обучения)**

3.2.1 Очная форма обучения

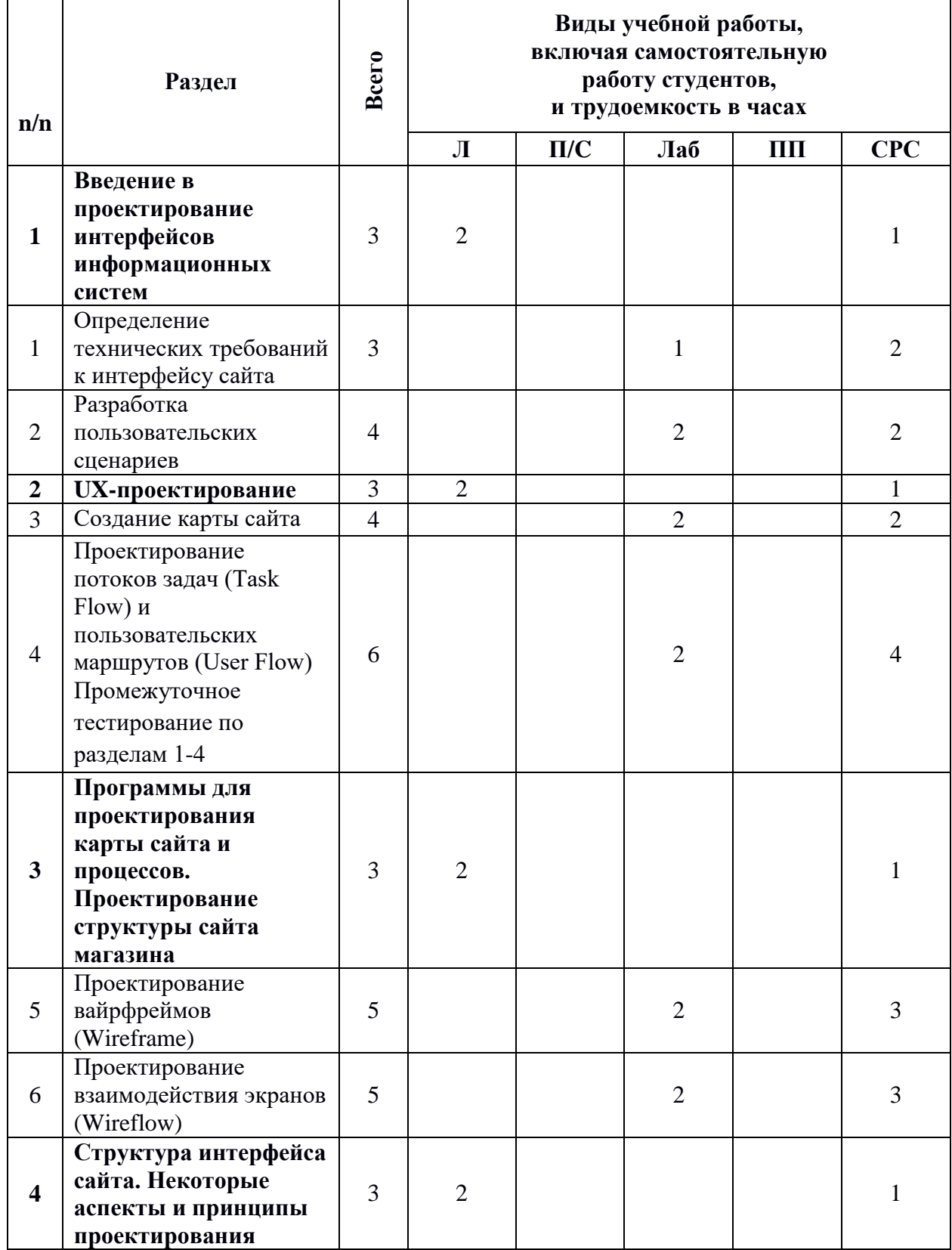

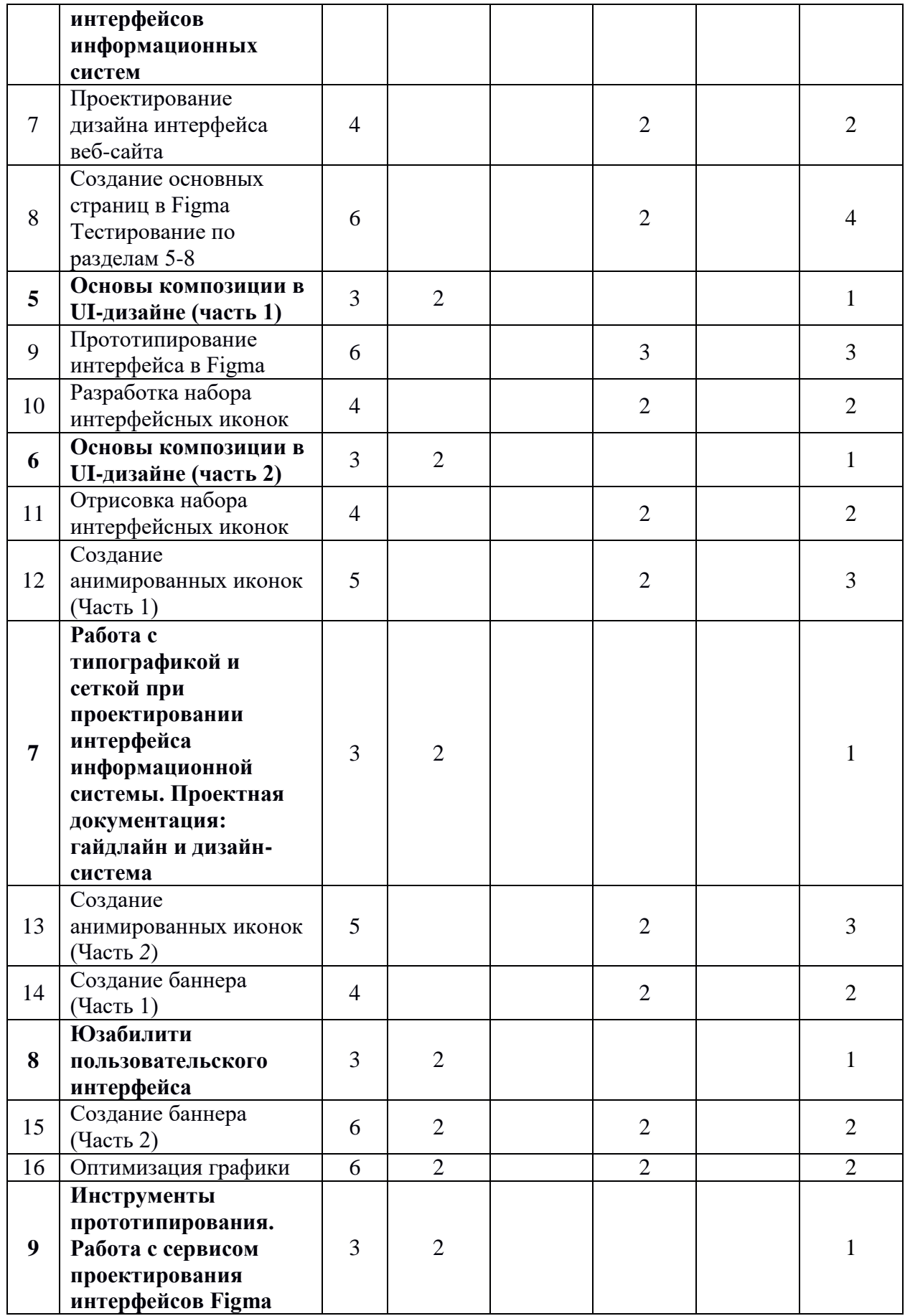

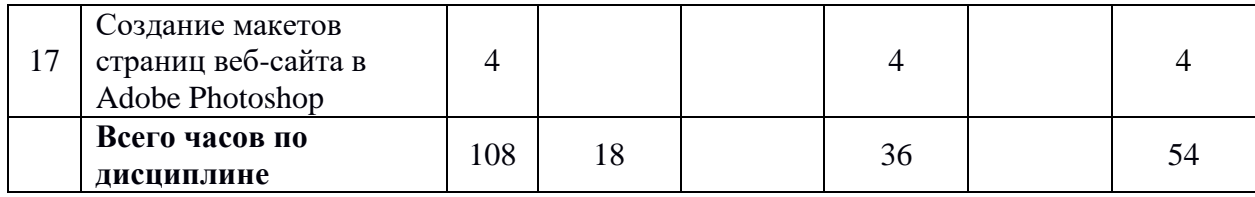

## <span id="page-7-0"></span>**3.3 Содержание дисциплины**

## **Тема 1**

#### **Введение в проектирование интерфейсов информационных систем.**

Понятие «интерфейс» информационной системы. Разновидности пользовательских интерфейсов. Понятия UI/UX дизайн. Основные качества интерфейса пользователя. Основные этапы разработки и создания интерфейса информационной системы. Анализ прототипа пользовательского интерфейса и возможные проблемы.

## **Тема 2**

## **UX-проектирование**

Эвристический анализ. Получение информации у заинтересованных лиц. Бриф. Варианты исследования пользователей. Требования к проектируемому пользовательскому интерфейсу. Пользовательские сценарии. Пользовательские маршруты. Структура и карты сайтов, диаграмма потоков задач.

#### **Тема 3**

#### **Программы для проектирования карты сайта и процессов. Проектирование структуры сайта магазина.**

Виды структуры сайта. Правила разработки структуры сайта магазина. Семантическое проектирование. Основные страницы сайта магазина.

#### **Тема 4**

## **Структура интерфейса сайта. Некоторые аспекты и принципы проектирования интерфейсов информационных систем.**

Внешняя структура сайта. Элементы интерфейса сайта. Некоторые аспекты Web-дизайна (про: разрешение экрана, сенсорные экраны, иконки, спрайты, фавикон). Понятие UI kit. Атомарный дизайн.

#### **Тема 5**

#### **Основы композиции в UI-дизайне (часть 1)**

Ошибки зрительного восприятия. Основы композиции. Гештальтпсихология. Дополнительные принципы композиции.

#### **Тема 6 Основы композиции в UI-дизайне (часть 2)**

Единство композиции. Средства достижения единства. Психология восприятия визуальной информации. Особенности человеческого зрения. Память человека. Отзывчивость информационной системы. Предельные сроки при взаимодействии человека и компьютера. Восприятие цвета. Круг Иттена.

## **Тема 7**

## **Работа с типографикой и сеткой при проектировании интерфейса информационной системы. Проектная документация: гайдлайн и дизайнсистема.**

Типографика в UI-дизайне. Правила типографики. Модульная система верстки. Принципы построения модульной сетки. Определение гайдлайна, структура гайдлайна. Дизайн-система, состав дизайн-системы.

## **Тема 8**

## **Юзабилити пользовательского интерфейса.**

На что обращают внимание пользователи. Виды навигации в пользовательских интерфейсах. Способы ускорения загрузки страниц сайта. Причины, по которым пользователи удаляют мобильное приложение. Паттерны сканирования экрана. Исследования юзабилити.

## **Тема 9**

## **Инструменты прототипирования. Работа с сервисом проектирования интерфейсов Figma.**

Обзор инструментов прототипирования. Обзор инструментария Figma. Системный подход к проектированию интерфейсов. Создание сложных интерактивных элементов в Figma. Демонстрация готовых прототипов.

## <span id="page-8-0"></span>**4. Учебно-методическое и информационное обеспечение дисциплины а) основная литература:**

- 1. Антонов В. Ф. , Москвитин А. А. Методы и средства проектирования информационных систем: учебное пособи - СКФУ, 2016. – 342 с. Режим доступа: [http://biblioclub.ru/index.php?page=book\\_red&id=458663&sr=1](http://biblioclub.ru/index.php?page=book_red&id=458663&sr=1)
- 2. Терещенко П. В. , Астапчук В. А. Интерфейсы информационных систем: учебное пособие - НГТУ, 2012. – 67 с. Режим доступа: [http://biblioclub.ru/index.php?page=book\\_red&id=228775&sr=1](http://biblioclub.ru/index.php?page=book_red&id=228775&sr=1)

## **б) дополнительная литература:**

- *1.* Культява А.К., Машина В.А. Проектирование и дизайн пользовательского интерфейса — Корона-Принт, 2007. — 229 c.
- *2.* Применение системного анализа при разработке пользовательского интерфейса информационных систем : учеб. пособие / И.А.Спицина, К.А.Аксёнов.— Екатеринбург : Изд-во Урал. ун-та, 2018.— 100 с.:

[http://elar.urfu.ru/bitstream/10995/59174/1/978-5-7996-2265-](http://elar.urfu.ru/bitstream/10995/59174/1/978-5-7996-2265-7_2018.pdf) [7\\_2018.pdf](http://elar.urfu.ru/bitstream/10995/59174/1/978-5-7996-2265-7_2018.pdf)

- *3.* UX-дизайн. Практическое руководство по проектированию опыта взаимодействия. – Пер. с англ. – СПб.: Символ-Плюс, 2011. – 336 с.
- *4.* Основы технической эстетики: учеб. пособие / И.К. Корнилов, М. МГУП, 2010. — 148 с.
- *5.* Джонсон Дж. Умный дизайн: Простые приемы разработки пользовательских интерфейсов. — СПб.: Питер, 2012. — 224 с.
- *6.* Александр Окунев. Руководство по Figma. [Электронный ресурс] Режим доступа: [https://slashdesigner.ru/books/Figma\\_Guide\\_v.1.2\\_beta.pdf](https://slashdesigner.ru/books/Figma_Guide_v.1.2_beta.pdf)

## **в) программное обеспечение и интернет-ресурсы:**

- 1. Профессиональные пакеты прикладных программ Adobe Photoshop, Adobe Illustrator, Adobe InDesign, Adobe Reader, Adobe XD. Бесплатные программы для прототипирования: Figma, InVision Studio, Marvel.
- 2. Обучение и поддержка. Руководства по основным продуктам компании Adobe [Электронный ресурс] — Режим доступа: <https://helpx.adobe.com/support.html>
- 3. Этапы разработки интерфейса: [ссылка](https://designpub.ru/этапы-разработки-интерфейса-baf666d6ad8f)
- 4. Разбор вопросов брифа с примерами: [https://waytostart.ru/blog/brief](https://waytostart.ru/blog/brief-website)[website](https://waytostart.ru/blog/brief-website)
- 5. Мокап, вайрфрейм, прототип и скетч: ху из ху: <https://blog.sibirix.ru/2017/08/29/mockup-wireframe-prototype-sketch/>
- 6. Мудборд. Что это такое, и зачем он нужен дизайнерам?: <https://studio.everypixel.com/ru/blog/tips-for-creating-mood-boards/>
- 7. Что делают UX и UI-дизайнеры, а что фронтендщики?: [https://javarush.ru/groups/posts/230-chto-delajut-ux-i-ui-dizaynerih-a-chto-](https://javarush.ru/groups/posts/230-chto-delajut-ux-i-ui-dizaynerih-a-chto--frontendjshiki) [-frontendjshiki](https://javarush.ru/groups/posts/230-chto-delajut-ux-i-ui-dizaynerih-a-chto--frontendjshiki)
- 8. Что такое эвристическая оценка и как её проводить: [ссылка.](https://medium.com/@alekseyshutow/что-такое-эвристическая-оценка-и-как-её-пр%D0%25B)
- 9. Методы оценки пользовательских интерфейсов: [ссылка.](https://medium.com/@mariapolyakh/методы-оценки-пользовательских-интерфей%D1%25)
- 10.UX-дизайн: распространенные заблуждения и мифы: <https://habr.com/ru/company/sberbank/blog/343366/>
- 11.Сегментация посетителей сайта. Как правильно составить портрет клиента:<https://seo4u.ru/blog-seo/segmentaciya-posetitelej-sajta>
- 12.Пользовательские сценарии в UX-дизайне: <https://ru.experrto.io/blog/2019/06/19/polzovatelskie-scenarii-v-ux-dizajne/>
- 13.Как создать User Story, сценарии и кейсы: [ссылка.](https://medium.com/@anastasiapurdes/как-создать-user-story-сценарии-и-кейсы-28cf1240624f)
- 14.Структура сайта: принципы, правила и пошаговый алгоритм создания крепкого фундамента интернет проекта:<http://semyadro.pro/struktura>
- 15.10 сервисов для создания структуры сайта в 2020 году: <https://habr.com/ru/post/467625/>
- 16.Диаграмма Исикавы: [http://www.up-pro.ru/encyclopedia/diagramma](http://www.up-pro.ru/encyclopedia/diagramma-isikavy.html)[isikavy.html](http://www.up-pro.ru/encyclopedia/diagramma-isikavy.html)
- 17.Структура сайта: схемы, советы по разработке, примеры: [https://sales](https://sales-generator.ru/blog/struktura-sayta/)[generator.ru/blog/struktura-sayta/](https://sales-generator.ru/blog/struktura-sayta/)
- 18.Структура сайта. Как сделать хорошую структуру сайта: <https://youkit.ru/creature/struktura-sajta>
- 19.Графический интерфейс: характеристики эффективного графического интерфейса:<https://it-wo.ru/it-tehnologii/graficheskij-interfejs>
- 20.Нейро-компьютерный интерфейс как глобальный двигатель прогресса: <https://habr.com/ru/post/362797/>
- 21.Что такое UX/UI-дизайн и как попасть в эти профессии: [https://skillbox.ru/media/design/ux\\_ui\\_dizayn\\_chto\\_eto\\_takoe/](https://skillbox.ru/media/design/ux_ui_dizayn_chto_eto_takoe/)
- 22.Руководство дизайнера по DPI и PPI: [https://ux.pub/rukovodstvo](https://ux.pub/rukovodstvo-dizajnera-po-dpi-i-ppi/)[dizajnera-po-dpi-i-ppi/](https://ux.pub/rukovodstvo-dizajnera-po-dpi-i-ppi/)
- 23.Поэтапное руководство по созданию иконок: <https://habr.com/ru/post/304684/>
- 24.10 причин использовать атомарный веб-дизайн: <https://cmsmagazine.ru/journal/items-10-reasons-to-use-atomic-design/>
- 25. Responsive design  $+$  Icon fonts  $=$  Adaptive icons: <https://habr.com/ru/company/dataart/blog/257505/>
- 26.Адаптивные значки: [https://developer.android.com/guide/practices/ui\\_guidelines/icon\\_design\\_ad](https://developer.android.com/guide/practices/ui_guidelines/icon_design_adaptive) [aptive](https://developer.android.com/guide/practices/ui_guidelines/icon_design_adaptive)
- 27.Что такое плотность пикселей и как её учитывать при проектировании мобильных интерфейсов: [https://vc.ru/design/19864-pixels-in-mobile](https://vc.ru/design/19864-pixels-in-mobile-design)[design](https://vc.ru/design/19864-pixels-in-mobile-design)
- 28.Favicon в яндексе проверить Не отображается иконка в яндексе. Проблемы, связанные с фавиконом. Что делать, если фавикон не появляется в поисковиках: [ссылка.](https://russia-dropshipping.ru/raznoe/favicon-v-yandekse-proverit-ne-otobrazhaetsya-ikonka-v-yandekse-problemy-svyazannye-s-favikonom-chto-delat-esli-favikon-ne-poyavlyaetsya-v-poiskovikax.html)
- 29.Структура сайта: схемы, советы по разработке, примеры: [https://sales](https://sales-generator.ru/blog/struktura-sayta/)[generator.ru/blog/struktura-sayta/](https://sales-generator.ru/blog/struktura-sayta/)
- 30.Основные элементы веб-страницы сайта: <https://seoklub.ru/dizain/osnovnye-elementy-veb-stranicy-saita.html>
- 31.Элементы интерфейса сайта: [https://borodaboroda.com/blog/elementy](https://borodaboroda.com/blog/elementy-interfejsa-sajta/)[interfejsa-sajta/](https://borodaboroda.com/blog/elementy-interfejsa-sajta/)
- 32.Что такое UI Kit и для чего он нужен вашей компании: <https://evergreens.com.ua/ru/articles/ui-kit.html>
- 33.Иллюзии цвета и контраста:<http://www.psy.msu.ru/illusion/contrast.html>
- 34.Создаем баланс в веб-дизайне: [ссылка.](https://medium.com/основы-визуального-дизайна/создаем-баланс-в-%D0)
- 35.Принципы гештальта в дизайне пользовательского интерфейса: <https://habr.com/ru/company/cloud4y/blog/347444/>
- 36.Принцип золотого сечения в дизайне сайтов: [http://design](http://design-mania.ru/web-design/zolotoe-sechenie/)[mania.ru/web-design/zolotoe-sechenie/](http://design-mania.ru/web-design/zolotoe-sechenie/)
- 37.Золотое сечение для веб-дизайна и типографики особенности использования и некоторые советы: [https://wayup.in/blog/golden-ration](https://wayup.in/blog/golden-ration-in-web-design-and-typography-usage-features-and-tips)[in-web-design-and-typography-usage-features-and-tips](https://wayup.in/blog/golden-ration-in-web-design-and-typography-usage-features-and-tips)
- 38.Анатомия логотипа: изучаем модульную сетку: <https://idbi.ru/blogs/blog/anatomiya-logotipa-modulnaya-setka>
- 39.Визуальная иерархия в интерфейсах: [https://webdesign](https://webdesign-master.ru/blog/interfaces/7.html)[master.ru/blog/interfaces/7.html](https://webdesign-master.ru/blog/interfaces/7.html)
- 40.Атомы веб-дизайна. Композиция: [ссылка.](https://designpub.ru/атомы-вебдизайна-композиция-36d040323be8)
- 41.Психологическое воздействие цвета:
- 42[.https://compuart.ru/article/22779](https://compuart.ru/article/22779)
- 43.Объемная и интересная статья с картинками про выстраивание композиции:<https://render.ru/ru/m.volkov/post/15237>
- 44.Базовые принципы дизайна:<https://ux-journal.ru/tag/design-principles>
- 45.Элементы и принципы дизайна: [гиперссылка](https://medium.com/основы-визуального-дизайна/элементы-и-принц%D0%25)
- 46.Сервис для подбора цветов:<https://colorscheme.ru/>
- 47.7 правил создания красивых интерфейсов (часть 1): <https://habr.com/ru/company/iloveip/blog/261857/>
- 48.7 правил создания красивых интерфейсов (часть 2): <https://habr.com/ru/company/iloveip/blog/263061/>
- 49.Цветоведение. Влияние цвета на человека: <https://8by10.ru/cvetovedenie-vlijanie-cveta-na-cheloveka/>
- 50.Кнабе Г.А. Энциклопедия дизайнера печатной продукции. Профессиональная работа. — М: Издательский дом "Вильямс", 2006. <http://hi-edu.ru/e-books/xbook870/01/about.htm>
- 51.Цветовой Круг Иттена для создания гармоничных цветовых комбинаций: [https://www.livemaster.ru/topic/1616597-tsvetovoj-krug](https://www.livemaster.ru/topic/1616597-tsvetovoj-krug-ittena-dlya-sozdaniya-garmonichnyh-tsvetovyh-kombinatsij)[ittena-dlya-sozdaniya-garmonichnyh-tsvetovyh-kombinatsij](https://www.livemaster.ru/topic/1616597-tsvetovoj-krug-ittena-dlya-sozdaniya-garmonichnyh-tsvetovyh-kombinatsij)
- 52.Модульные сетки в работе UX-дизайнера. Инструкция по применению: [ссылка.](https://medium.com/design-spot/модульные-сетки-в-работе-ux-дизайнера-инстру%25)
- 53.Как использовать сетки при создании прототипов страниц: [https://texterra.ru/blog/kak-ispolzovat-setki-pri-sozdanii-prototipov](https://texterra.ru/blog/kak-ispolzovat-setki-pri-sozdanii-prototipov-stranits.html)[stranits.html](https://texterra.ru/blog/kak-ispolzovat-setki-pri-sozdanii-prototipov-stranits.html)
- 54.10 правил типографики в интерфейсах: <https://contented.ru/media/typography-for-web>
- 55.Модульные сетки: 7 вопросов, которые помогут разобраться в этой теме раз и навсегда: [https://contented.ru/media/modular\\_grid](https://contented.ru/media/modular_grid)
- 56.Как сделать модульную сетку для веб-дизайна: <https://cloudmakers.ru/modulnaya-setka-v-veb-dizajne/>
- 57.Модульная сетка макета с нуля: анализ, расчет и построение: <https://habr.com/ru/post/344910/>
- 58.Кейсы: разработка спецификаций и гайдлайнов (web ui kit): <https://habr.com/ru/post/320136/>
- 59.Дизайн-система. Определение понятия: <https://habr.com/ru/company/mailru/blog/351726/>
- 60.Когда нужна дизайн-система: что это такое и где применяется: <https://www.cossa.ru/152/230108/>
- 61.Применение навигации, модульной сетки, типографики и цветовой палитры в интерфейсных моделях: [https://vc.ru/design/46608](https://vc.ru/design/46608-primenenie-navigacii-modulnoy-setki-tipografiki-i-cvetovoy-palitry-v-interfeysnyh-modelyah) [primenenie-navigacii-modulnoy-setki-tipografiki-i-cvetovoy-palitry-v](https://vc.ru/design/46608-primenenie-navigacii-modulnoy-setki-tipografiki-i-cvetovoy-palitry-v-interfeysnyh-modelyah)[interfeysnyh-modelyah](https://vc.ru/design/46608-primenenie-navigacii-modulnoy-setki-tipografiki-i-cvetovoy-palitry-v-interfeysnyh-modelyah)
- 62.Поиск и создание образов для дизайна «Яндекс.Еды», «Такси» и других проектов: [https://vc.ru/design/46521-poisk-i-sozdanie-obrazov](https://vc.ru/design/46521-poisk-i-sozdanie-obrazov-dlya-dizayna-yandeks-edy-taksi-i-drugih-proektov)[dlya-dizayna-yandeks-edy-taksi-i-drugih-proektov](https://vc.ru/design/46521-poisk-i-sozdanie-obrazov-dlya-dizayna-yandeks-edy-taksi-i-drugih-proektov)
- 63.Как сделать макет или дизайн сайта в Photoshop: [http://beloweb.ru/novichkam/kak-sdelat-maket-ili-dizayn-sayta-v](http://beloweb.ru/novichkam/kak-sdelat-maket-ili-dizayn-sayta-v-photoshop.html)[photoshop.html](http://beloweb.ru/novichkam/kak-sdelat-maket-ili-dizayn-sayta-v-photoshop.html)
- 64.Дизайн-системы:<https://tilda.education/courses/web-design/designsystem/>
- 65.Модульные сетки в цифровых интерфейсах. История, теория, правила использования: [https://ux.pub/modulnye-setki-v-cifrovyx-interfejsax](https://ux.pub/modulnye-setki-v-cifrovyx-interfejsax-istoriya-teoriya-pravila-ispolzovaniya/)[istoriya-teoriya-pravila-ispolzovaniya/](https://ux.pub/modulnye-setki-v-cifrovyx-interfejsax-istoriya-teoriya-pravila-ispolzovaniya/)
- 66.Полное руководство по сеткам в веб дизайне: [https://deadsign.ru/design/grids\\_in\\_web\\_design/](https://deadsign.ru/design/grids_in_web_design/)
- 67.Сетка (Grid system): [https://www.surgebook.com/egorkomarov/book/osnovi\\_web\\_dizaina/setka](https://www.surgebook.com/egorkomarov/book/osnovi_web_dizaina/setka-grid-system)[grid-system](https://www.surgebook.com/egorkomarov/book/osnovi_web_dizaina/setka-grid-system)
- 68.Памятка дизайнеру сайтов:<https://habr.com/ru/post/50497/>
- 69.Дизайн-система. Определение понятия: <https://habr.com/ru/company/mailru/blog/351726/>
- 70.Когда нужна дизайн-система: что это такое и где применяется: [ссылка.](https://designpub.ru/когда-нужна-дизайн-система-что-это-такое-и-гд%D0%25B)
- 71.**Дизайн государственных систем России:** [http://gov.design/.](http://gov.design/)
- 72.Главные принципы юзабилити веб-сайта для повышения конверсии: <https://www.ashmanov.com/education/articles/yuzabiliti/>
- 73.Гамбургерные меню и скрытая навигация портят метрику UX: [ссылка.](https://medium.com/@grifer163/гамбургерные-меню-и-скрытая-навигация-пор%D1%258)
- 74.Комплексное руководство по дизайну мобильных приложений: [https://ux.pub/kompleksnoe-rukovodstvo-po-dizaynu-mobilnyh](https://ux.pub/kompleksnoe-rukovodstvo-po-dizaynu-mobilnyh-prilozheniy/)[prilozheniy/](https://ux.pub/kompleksnoe-rukovodstvo-po-dizaynu-mobilnyh-prilozheniy/)
- 75.Как ускорить загрузку сайта: 7 советов по оптимизации для начинающих**:** <https://habr.com/ru/company/kingservers/blog/346956/>
- 76.Технология Eye Tracking, или Чего не дадут вам сервисы вебаналитики: [https://texterra.ru/blog/tekhnologiya-eye-tracking-ili-chego-ne](https://texterra.ru/blog/tekhnologiya-eye-tracking-ili-chego-ne-dadut-vam-servisy-veb-analitiki.html)[dadut-vam-servisy-veb-analitiki.html](https://texterra.ru/blog/tekhnologiya-eye-tracking-ili-chego-ne-dadut-vam-servisy-veb-analitiki.html)
- 77.Айтрекинг: доступные решения и их особенности: <https://habr.com/ru/company/neurodatalab/blog/339424/>
- 78.Нужен ли айтрекинг в UX-исследованиях: преимущества и недостатки исследований взгляда пользователя: [https://vc.ru/flood/22690-eye](https://vc.ru/flood/22690-eye-tracking-ux)[tracking-ux](https://vc.ru/flood/22690-eye-tracking-ux)
- 79.Психология UX-дизайна: как делать крутые пользовательские интерфейсы: [ссылка.](https://zen.yandex.ru/media/id/595b4a3b3c50f7b421e59616/psihologiia-uxdizaina-kak-delat-krutye-polzovatelskie-interfeisy-5b57dcae46ece700aacde9fd)
- 80.12 инструментов для оценки юзабилити сайта: [https://skillbox.ru/media/marketing/12\\_instrumentov\\_dlya\\_otsenki\\_yuzabili](https://skillbox.ru/media/marketing/12_instrumentov_dlya_otsenki_yuzabiliti_sayta/) [ti\\_sayta/](https://skillbox.ru/media/marketing/12_instrumentov_dlya_otsenki_yuzabiliti_sayta/)
- 81.Принципы и основы UX-дизайна: <https://livetyping.com/ru/blog/printsipi-i-osnovy-ux-dizajna>
- 82.«Ой, все! Я найду другой сайт» как увеличить скорость загрузки сайта, чтобы не терять клиентов: [https://www.owox.ru/blog/use](https://www.owox.ru/blog/use-cases/page-speed/)[cases/page-speed/](https://www.owox.ru/blog/use-cases/page-speed/)
- 83.Визуальная иерархия в UX: как направить внимание пользователя: [https://texterra.ru/blog/vizualnaya-ierarkhiya-v-ux-kak-napravit-vnimanie](https://texterra.ru/blog/vizualnaya-ierarkhiya-v-ux-kak-napravit-vnimanie-polzovatelya.html)[polzovatelya.html](https://texterra.ru/blog/vizualnaya-ierarkhiya-v-ux-kak-napravit-vnimanie-polzovatelya.html)
- 84.Why Users Click Right Call to Actions More Than Left Ones: [https://uxmovement.com/buttons/why-users-click-right-call-to-actions](https://uxmovement.com/buttons/why-users-click-right-call-to-actions-more-than-left-ones/)[more-than-left-ones/](https://uxmovement.com/buttons/why-users-click-right-call-to-actions-more-than-left-ones/)
- 85.Проектирование экранов сайта по диаграмме Гутенберга: <https://askusers.ru/blog/pravila/diagramma-gutenberga/>
- 86.F-Shaped Pattern of Reading on the Web: Misunderstood, But Still Relevant (Even on Mobile): [https://www.nngroup.com/articles/f-shaped](https://www.nngroup.com/articles/f-shaped-pattern-reading-web-content/)[pattern-reading-web-content/](https://www.nngroup.com/articles/f-shaped-pattern-reading-web-content/)
- 87.Визуальная иерархия сайта: [https://tilda.education/articles-visual](https://tilda.education/articles-visual-hierarchy)[hierarchy](https://tilda.education/articles-visual-hierarchy)
- 88. Стыдные вопросы об айтрекинге: https://cmsmagazine.ru/journal/itemsshameful-questions-about-it-tracking/
- 89. Самые полезные приложения и сервисы для дизайнера UI/UX: ссылка.
- 90. Инструменты дизайна и прототипирования: что используют разработчики приложений: https://apptractor.ru/info/articles/instrumentyidizayna-i-prototipirovaniya-chto-ispolzuyut-razrabotchiki-prilozheniy.html
- 91. Сервис для подбора инструментов: https://startpack.ru/
- 92. Огромная подборка лучших инструментов дизайна на все случаи жизни: https://ux.pub/ogromnaya-podborka-luchshix-instrumentov-dizajnana-vse-sluchai-zhizni/
- 93. Идеальный процесс дизайна (юмор): ссылка.
- 94. Что лучше Figma или Adobe XD. Сравнение программ: http://figmaweb.ru/chto-luchshe-figma-ili-adobe-xd-sravnenie-programm/
- 95. Adobe XD убьет Sketch и InVision?: https://ux.pub/adobe-xd-ubet-sketch*i*-invision/
- 96. Figma vs Sketch: битва популярных редакторов для проектирования интерфейсов: https://idbi.ru/blogs/blog/figma-i-sketch
- 97. Прототипирование интерфейса цифровых продуктов: ссылка.
- 98. Тестирование UX-прототипов как необходимое звено разработки продукта: https://lpgenerator.ru/blog/2017/01/18/testirovanie-uxprototipov-kak-neobhodimoe-zveno-razrabotki-produkta/
- 99. Zeplin.io способ подружить дизайнера и верстальщика: https://ux.pub/kak-podruzhit-dizajnera-i-verstalshhika-zeplin-com/
- 100. Я полюбил верстку после этого: Zeplin в бою: https://habr.com/ru/company/uteam/blog/315542/
- Правила именования сущностей по методологии БЭМ: 101. https://ru.bem.info/methodology/naming-convention/
- 102. Архитектура компонентов в Figma: https://ux.pub/arxitekturakomponentov-v-figma/
- 103. Figma: компоненты, стили и общие библиотеки: https://ux.pub/luchshie-praktiki-figma-komponenty-stili-i-obschiebiblioteki/
- 104. Дизайн-система в Figma. Часть 1: типографика, цвета и стили
- Дизайн-система в Figma. Часть 2: Кнопки 105.
- Дизайн-система в Figma. Часть 3: Поля ввода и выпадающие 106. списки

#### **5. Материально-техническое обеспечение дисциплины**

<span id="page-15-0"></span>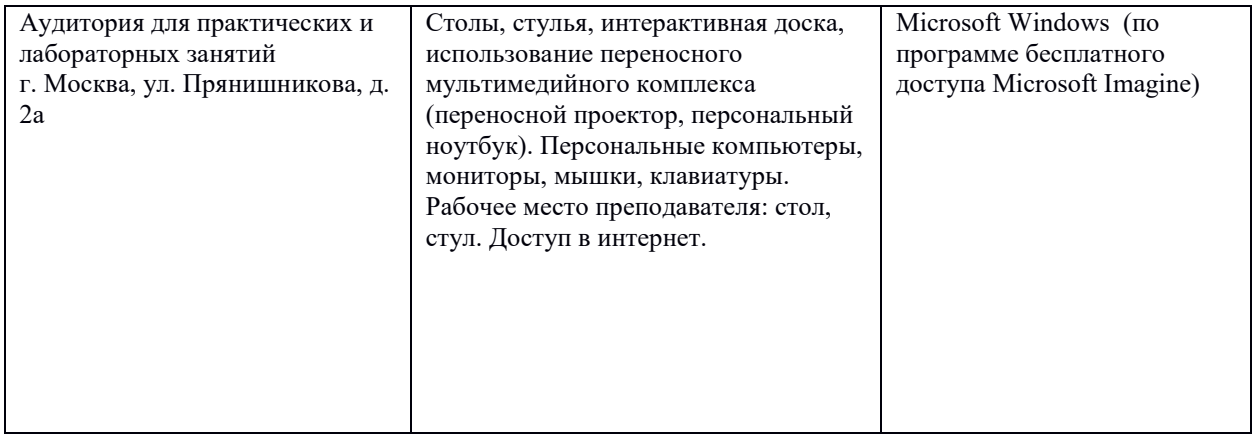

#### <span id="page-15-2"></span><span id="page-15-1"></span>**6. Методические рекомендации**

## **6.1 Методические рекомендации для преподавателя по организации обучения**

Лекционные занятия проводятся в соответствии с содержанием настоящей рабочей программы.

Практические занятия по дисциплине «Проектирование интерфейсов информационных систем» осуществляется в форме самостоятельной проработки теоретического материала обучающимися; выполнения практического задания; защиты преподавателю практического задания (знание теоретического материала и выполнение практического задания).

#### **6.2 Методические рекомендации для обучающихся по освоению дисциплины**

<span id="page-15-3"></span>Посещение лекционных занятий является обязательным. Пропуск лекционных занятий без уважительных причин и согласования с руководством в объеме более 40% от общего количества предусмотренных учебным планом на семестр лекций влечет за собой невозможность аттестации по дисциплине.

Допускается конспектирование лекционного материала письменным или компьютерным способом.

Регулярная проработка материала лекций по каждому разделу в рамках подготовки к промежуточным и итоговым формам аттестации, а также выполнение и подготовка к защите практических заданий по дисциплине является одним из важнейших видов самостоятельной работы обучающегося в течение семестра.

## <span id="page-16-0"></span>7 Фонд оценочных средств

## 7.1 Методы контроля и оценивания результатов обучения

<span id="page-16-1"></span>В процессе обучения используются следующие оценочные формы самостоятельной работы студентов, оценочные средства текущего контроля успеваемости и промежуточных аттестаций:

- подготовка к выполнению практических заданий и их защита.  $\sim$   $^{-1}$ 
	- тестирование по разделам.

## <span id="page-16-2"></span>7.2 Шкала и критерии оценивания результатов обучения

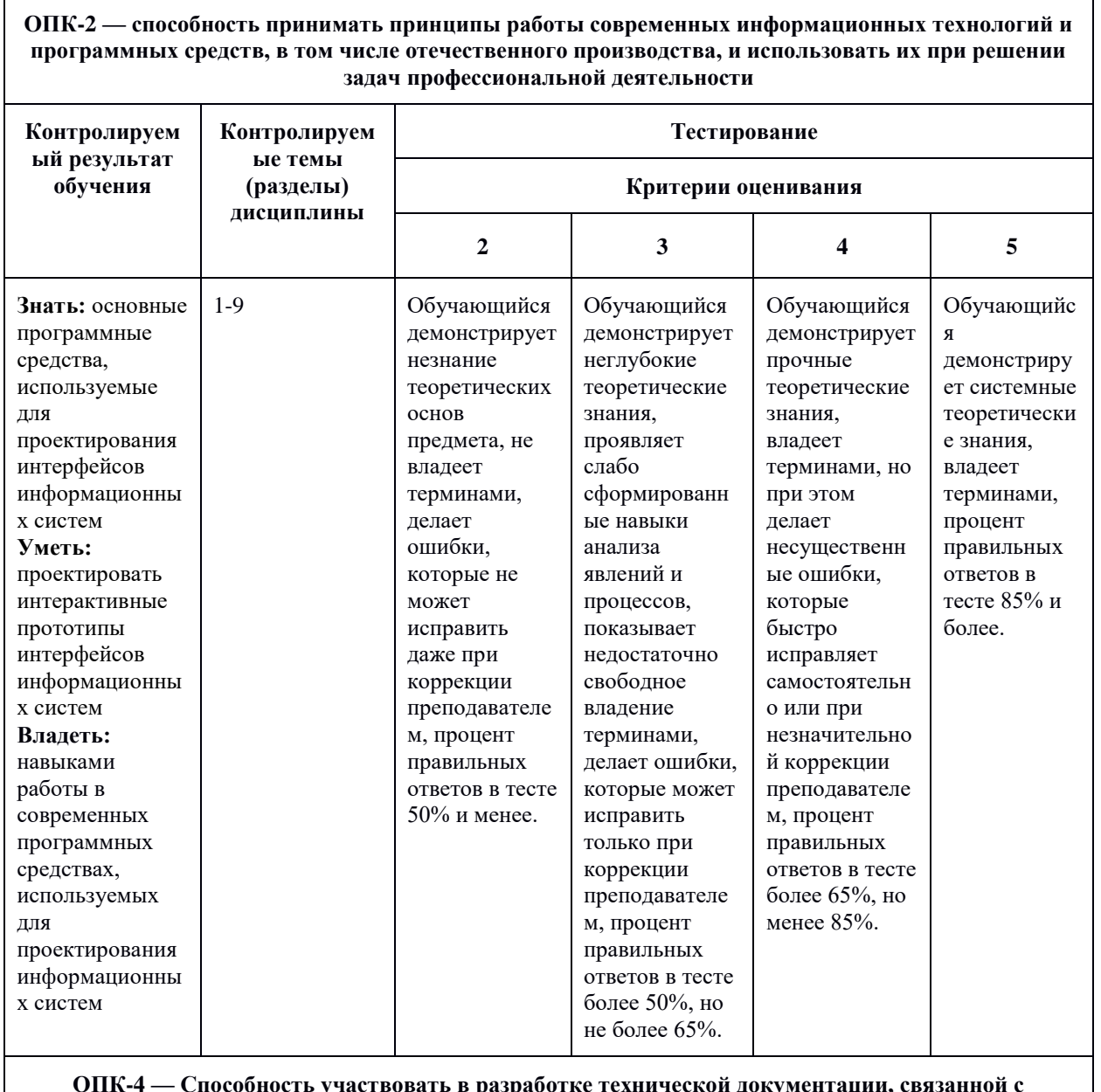

C-4 — Способность участвовать в разработке технической документации, связанный деятельностью с использованием стандартов, норм и правил

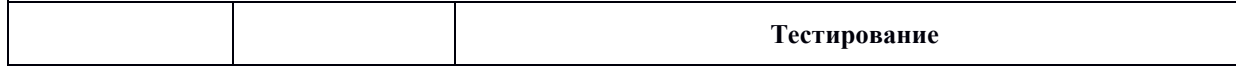

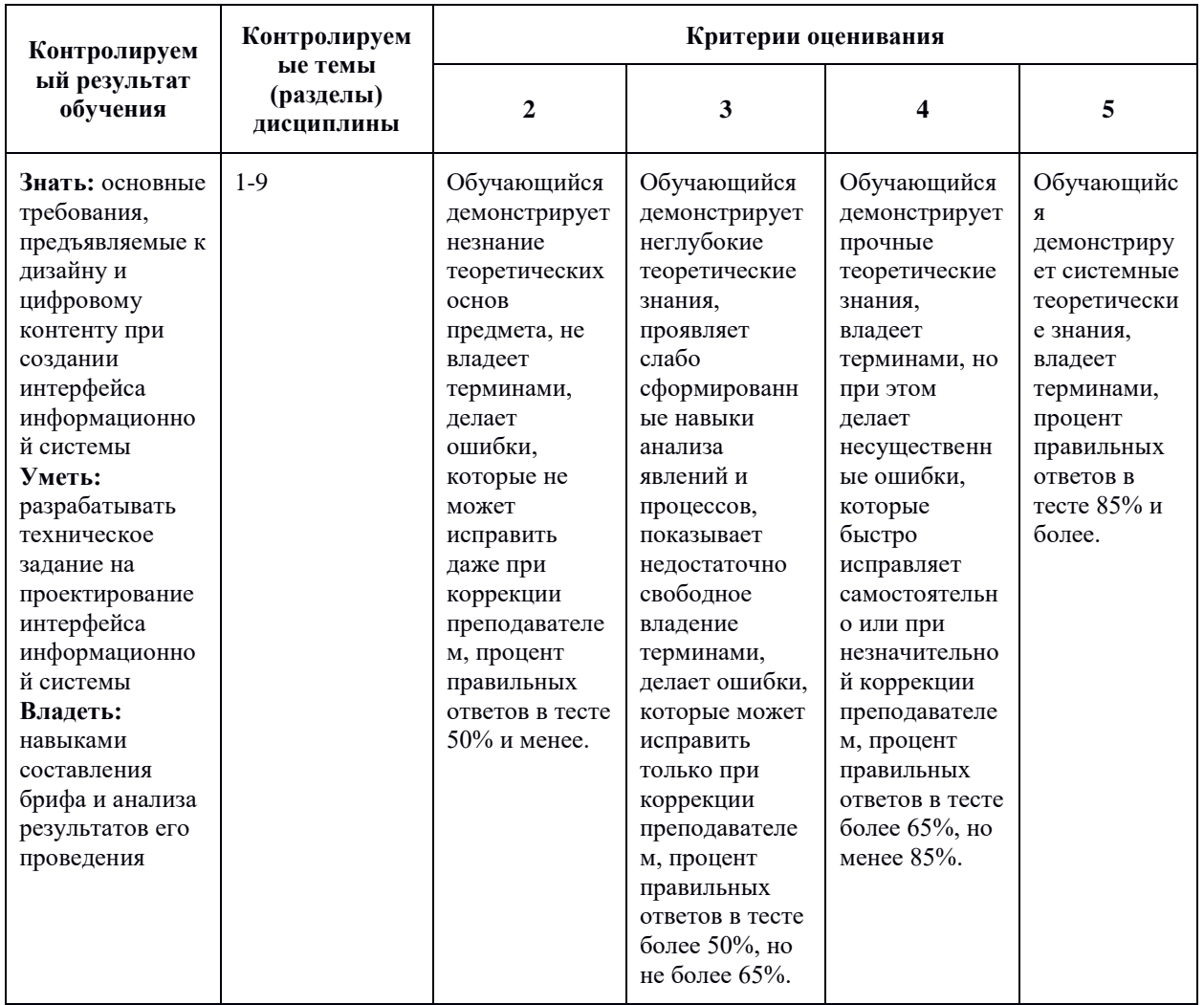

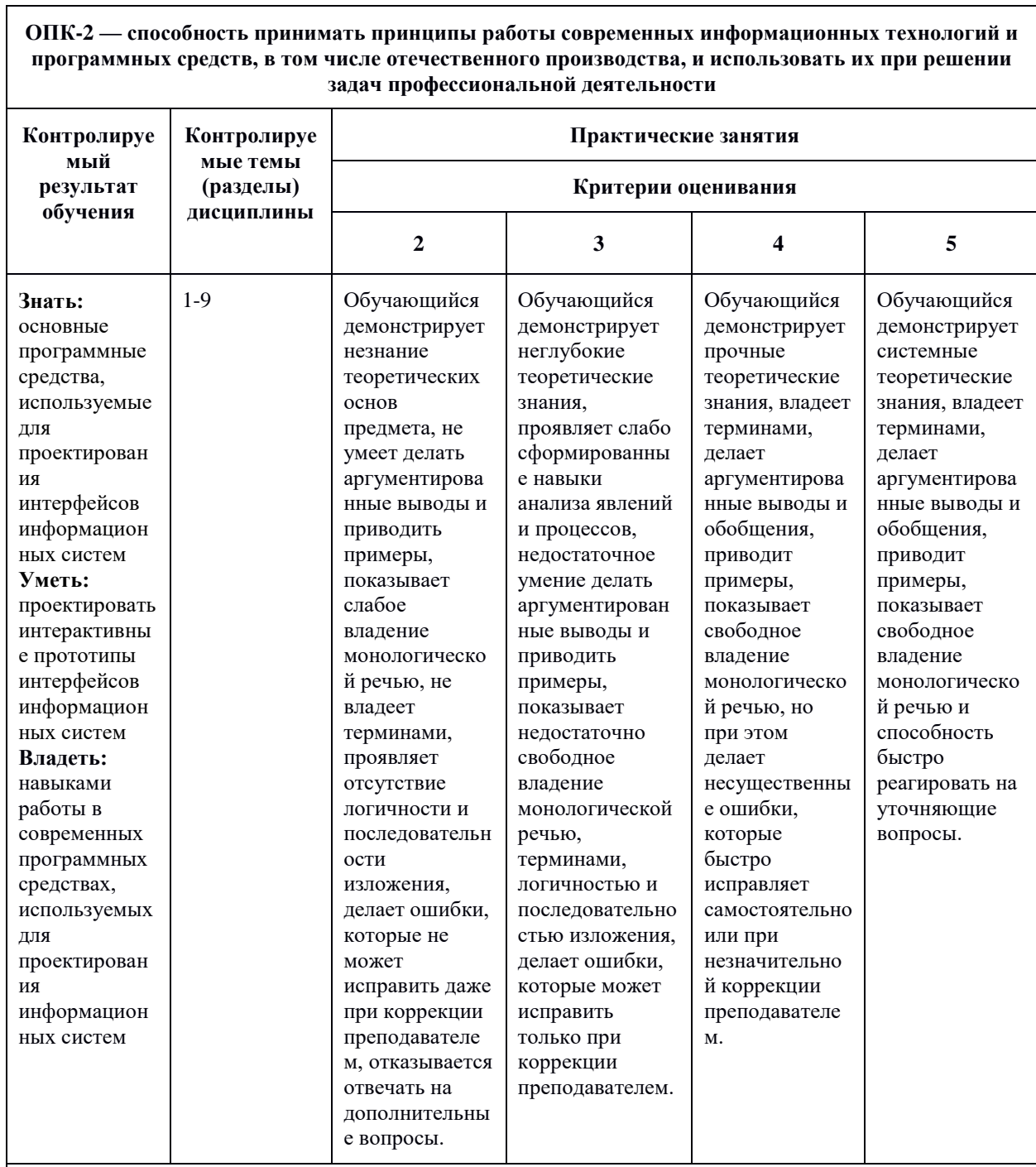

#### ОПК-4 — Способность участвовать в разработке технической документации, связанной с профессиональной деятельностью с использованием стандартов, норм и правил

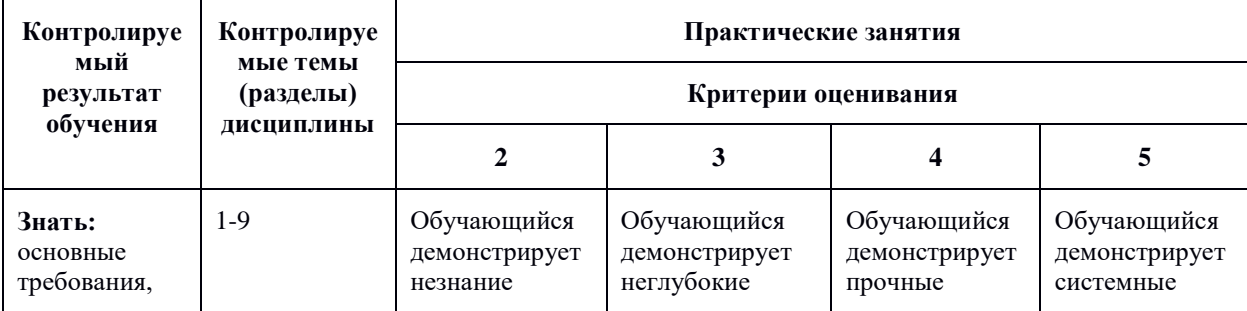

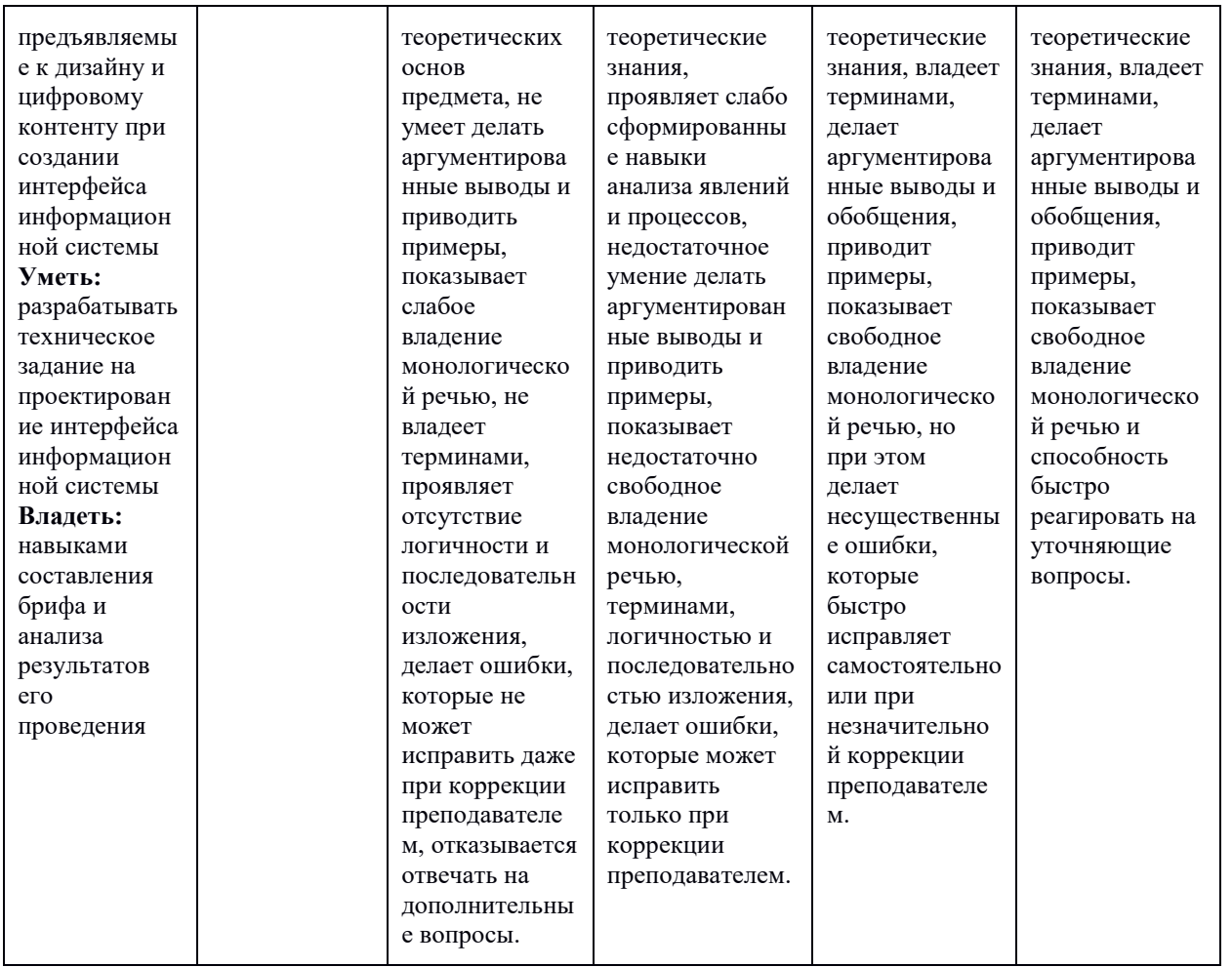

#### <span id="page-19-0"></span>7.3 Оценочные средства

#### 7.3.1 Текущий контроль

<span id="page-19-1"></span>Текущий контроль осуществляется на аудиторных занятиях в виде оценки выполнения практического задания. Оценка формируется исходя из качества выполненной работы и правильности ответов на контрольные вопросы. Контрольные вопросы выдаются непосредственно в день проведения практического занятия, а защита проводится на последующем занятии.

#### <span id="page-19-2"></span>7.3.2 Промежуточная аттестация

Промежуточная аттестация обучающихся  $\, {\bf B}$  $\phi$ opme экзамена осуществляется по результатам выполнения всех видов учебной работы, предусмотренных учебным планом по данной дисциплине, при этом учитываются результаты текущего контроля успеваемости в течение семестра. Оценка за экзамен выставляется по результатам работы обучающегося в семестре. При успешном выполнении всех заданий, предусмотренных учебным планом, обучающийся допускается до защиты проекта. Итоговая оценка учитывает работу обучающегося в семестре и защиту проекта. В

случае, если обучающийся по каким-то причинам не смог выполнить все задания, предусмотренные учебным планом и не вышел на защиту проекта, предусмотрено компьютерное тестирование по разделам дисциплины.

#### **Фонд тестовых заданий (примеры)**

::ТЗ\_1 Тема 1::

Дополните предложение словом на русском языке:

В общем виде {=интерфейс} — это набор средств, используемых для взаимодействия двух систем.

::ТЗ\_2 Тема 1::

Все интерфейсы можно разделить на следующие основные виды:{

 $\sim$ %25%аппаратный

 $\sim$ %25%программный

 $\sim\!\!9\!/025\%$ аппаратно-программный

 $\sim\!\!9\!\!/$ о $25\!\!/$ опользовательский

~сенсорный

~графический}

::ТЗ\_3 Тема 1::

Пользовательские интерфейсы бывают:{

 $~16.666\%$ командной строки

 $\sim$ %16.666% текстовые

 $~16.666\%$ графические

 $\sim$ %16.666%жестовые

 $\sim$ %16.666%голосовые

 $\sim\!\!9/016.666\%$ естественные

~искусственные

 $\sim$ игровые $\}$ 

::ТЗ\_4 Тема 1::

Дополните предложение словом на английском языке:

 $\{-UX\}$ -дизайн — это проектирование интерфейса на основе исследования пользовательского опыта и поведения.

::ТЗ\_5 Тема 1::

Дополните предложение словом на английском языке:

{=UI}-дизайн — процесс визуализации прототипа, который разработали на основании пользовательского опыта и исследования целевой аудитории.

## Примерные вопросы

**ИНТЕРФЕЙСОВ** 

«ПРОЕКТИРОВАНИЕ  $\Pi$ O дисциплине ИНФОРМАЦИОННЫХ СИСТЕМ»

1. Понятие «интерфейс». Разновидности пользовательских интерфейсов.

2. Понятия «UX и UI дизайн». Что первичнее по вашему мнению и почему? В чем отличие от фронтэнда? Основные качества интерфейса пользователя.

3. Основные этапы разработки и создания интерфейса информационной системы.

4. Понятия «варфрейм (wireframe)», «мокап (Mockup)», «скетч» и «прототип». Что такое, в чем разница?

5. Какие этапы проектирования необходимо произвести ДО начала прототипирования пользовательского интерфейса?

6. Что представляет собой прототипирование интерфейса?

7. Что включает в себя подготовка материалов для разработчиков?

8. Понятия модель», «модель реализации», «ментальная «модель представления».

9. Что рассматривают при анализе прототипа интерфейса на наличие проблем? 10. Что такое эвристический анализ? Расскажите про эвристики. Методика проведения эвристического анализа.

11. Что такое «бриф». Какие вопросы он должен содержать?

12. Исследование целевой аудитории. Основные этапы исследования пользователей. Варианты исследования пользователей.

13. Зачем создают персоны (персонажей) на этапе исследования целевой аудитории?

14. Как правильно сформулировать цель и задачи проектирования интерфейса информационной требованиям системы? Каким должен отвечать проектируемый интерфейс?

15. Что такое пользовательские сценарии и зачем они нужны?

16. Что такое пользовательские маршруты (user flows) и зачем они нужны?

17. Основные типы сайтов и их характеристики.

18. Что такое «визуальная карта сайта» и зачем она нужна?

19. Что такое «диаграмма потоков задач» (Task flows)? На каком этапе и как ее строят? Расскажите про основные элементы диаграмм потоков задач.

20. Какие программы для проектирования карты сайта и процессов вам известны? Расскажите про основные возможности этих программ.

21. Расскажите про известные вам виды структуры сайта?

22. Что такое «семантическое ядро сайта» и зачем оно нужно?

23. Как правильно проектировать навигацию сайта? Распространенные ошибки структуры web-сайта.

24. Расскажите про основные страницы сайта магазина.

25. Из чего состоит внешняя структура сайта?

26. Какие элементы интерфейса сайта вам известны? Дайте характеристику каждому элементу.

27. Как плотность пикселей экрана учитывается при создании элементов интерфейса?

28. Что такое DP, PT и SP?

29. Как сенсорные экраны учитываются при проектировании интерфейса сайта?

30. Каким требованиям должны отвечать иконки сайта? Что такое «шрифтовые иконки (Icon Fonts)», в чем их преимущества и недостатки? Что такое «адаптивные иконки (adaptive icons)»?

31. Какие форматы для хранения иконок интерфейса вам известны? Дайте им характеристику.

32. Что такое CSS-спрайт (Sprite Sheet)? Принцип его использования. Преимущества спрайтов.

33. Что такое «фавикон (favicon)»? Обязательно ли у сайта наличие фавиконки? Зачем использовать фавикон? Что учитывается при создании фавиконки?

34. Что такое UI Kit и зачем он нужен?

35. Что такое «атомарный дизайн»? Принципы атомарного дизайна.

36. Что такое композиция? Основные понятия в композиции. Основной закон композиции.

37. Какие средства гармонизации композиции вам известны? Дайте характеристику каждой.

38. Основные законы композиции.

39. Что такое «гештальт»? Расскажите про основные идеи гештальта.

40. Расскажите про основные принципы гештальта, применяемые при проектировании интерфейсов информационных систем.

41. Что такое «фокальная точка», «правило третей» и «золотое сечение»? Как они применяются при проектировании дизайна интерфейса информационной системы?

42. Принципы визуальной иерархии элементов интерфейса информационной системы.

43. Зачем нужно единство в композиции при проектировании интерфейса информационной системы? Какие вы знаете средства достижения единства композиции?

44. Как люди воспринимают зрительную информацию? Перцепционная фильтрация.

45. Как люди читают текстовую информацию? Проблемы восприятия текста. Правила использования текстовых вставок в дизайне интерфейса.

46. Что влияет на способность различать цвета? Какие рекомендации по использованию цвета при разработке дизайна интерфейса информационной системы вы можете дать?

47. Что такое «поле зрения человека»? Какие особенности зрения человека вам известны? Как особенности человеческого зрения влияют на проектирование интерфейса информационной системы?

48. Что вам известно об устройстве памяти человека? Как особенности человеческой памяти учитывают при проектировании интерфейса информационной системы?

49. В чем заключается отзывчивость информационной системы? Какие перцепционные и когнитивные функции человека вам известны? Какие предельные сроки при взаимодействии человека и компьютера нужно учитывать? Приведите примеры.

50. Физиологическое воздействие цвета на человека. Какие цветовые ассоциации бывают?

51. Что такое «цветовой круг Иттена»? Какие классические комбинации из круга Иттена вы знаете?

52. Какие правила типографики используются при проектировании интерфейса информационной системы?

53. Что такое «модульная система верстки»? Преимущества такой системы при проектировании интерфейса информационной системы. Разновидности сеток. Из чего состоит модульная сетка?

54. Принципы построения модульной сетки при проектировании интерфейса информационной системы.

55. Какие фремворки для верстки сайтов вам известны? Зачем их используют? Из чего они состоят?

56. Что такое «гайдлайн»? Чем отличается от UI-kit? Из чего состоит гайдлайн веб-проекта?

57. Что такое «дизайн система»? Чем отличается от гайдлайна? Зачем она нужна?

58. Что такое «юзабилити»? Что влияет на юзабилити веб-ресурса?

59. Какой должна быть навигация веб-ресурса? Виды навигации, характеристики и восприятие ее пользователями различных устройств. Дайте рекомендации по навигации в десктопном и мобильном проекте.

60. Расскажите об основных принципах хорошего юзабилити веб-проекта.

61. Какой должна быть оптимальная скорость загрузки веб-страницы? Почему важна минимальная скорость загрузки веб-страницы? Как способствовать быстрой загрузке веб-страниц еще на этапе проектирования и верстки?

62. На что обращают внимание пользователи при просмотре веб-страницы?

63. Почему пользователи удаляют мобильное приложение?

64. Какие паттерны сканирования интерфейса веб-проекта пользователями вам известны? Как их учесть при проектировании интерфейса?

65. Что такое «айтрекинг»? Зачем нужна данная технология? Механизм айтрекинга. Какие результаты айтрекинга вам известны? Перечислите недостатки данной технологии.

66. Какие способы тестирования юзабилити вам известны? Дайте характеристику каждому способу.

67. Какова основная цель создания прототипа интерфейса? Основные типы элементов прототипа. Преимущества прототипирования.

68. Какие инструменты прототипирования интерфейсов вам известны?

69. В чем состоит системный подход к проектированию интерфейса информационной системы?

70. Как правильно именовать элементы в макете? Методология БЭМ.

71. Какие типы изображений-метафор Вам известны?

72. Какие композиционные схемы Вам известны?

73. Какими качествами должны обладать иконки?

74. Какие правила отрисовки иконок в графическом редакторе Вам известны?

75. Как сохранить иконку после отрисовки? На что обратить внимание?

76. Расскажите об этапах создания набора иконок.

77. Расскажите принципы CSS анимации.

78. Чем CSS анимация отличается от SMIL анимации?

79. Какие свойства CSS переходов (transition) Вам известны?

80. Какие свойства CSS анимации (animation) Вам известны?

81. Как добиться интерактивности от иконки без использования JavaScript?

82. Как определить координату опорной точки элемента SVG изображения и длину пути кривой без использования JavaScript?

83. Расскажите об основных элементах SMIL анимации.

84. Что такое SVG спрайт и как его создать и использовать?

85. Для решения каких задач создаются баннеры?

86. Какие правила создания эффективных баннеров Вам известны?

87. Какие форматы сохранения баннеров Вам известны? Расскажите их преимущества и недостатки.

88. Как с помощью программы Adobe Photoshop оптимизировать изображение в формате JPEG?

89. Как с помощью программы Adobe Photoshop оптимизировать изображение в формате GIF или PNG-8?

90. Расскажите принципы оптимизации SVG изображений.

91. Как правильно рассчитать сетку колонок для макета веб-страницы?

92. Расскажите о предварительных этапах подготовки макета веб-страницы в графическом редакторе до момента наполнения его контентом.

93. Какие требования к макетам веб-страниц Вам известны?